#### **Лінійні програми. Python**

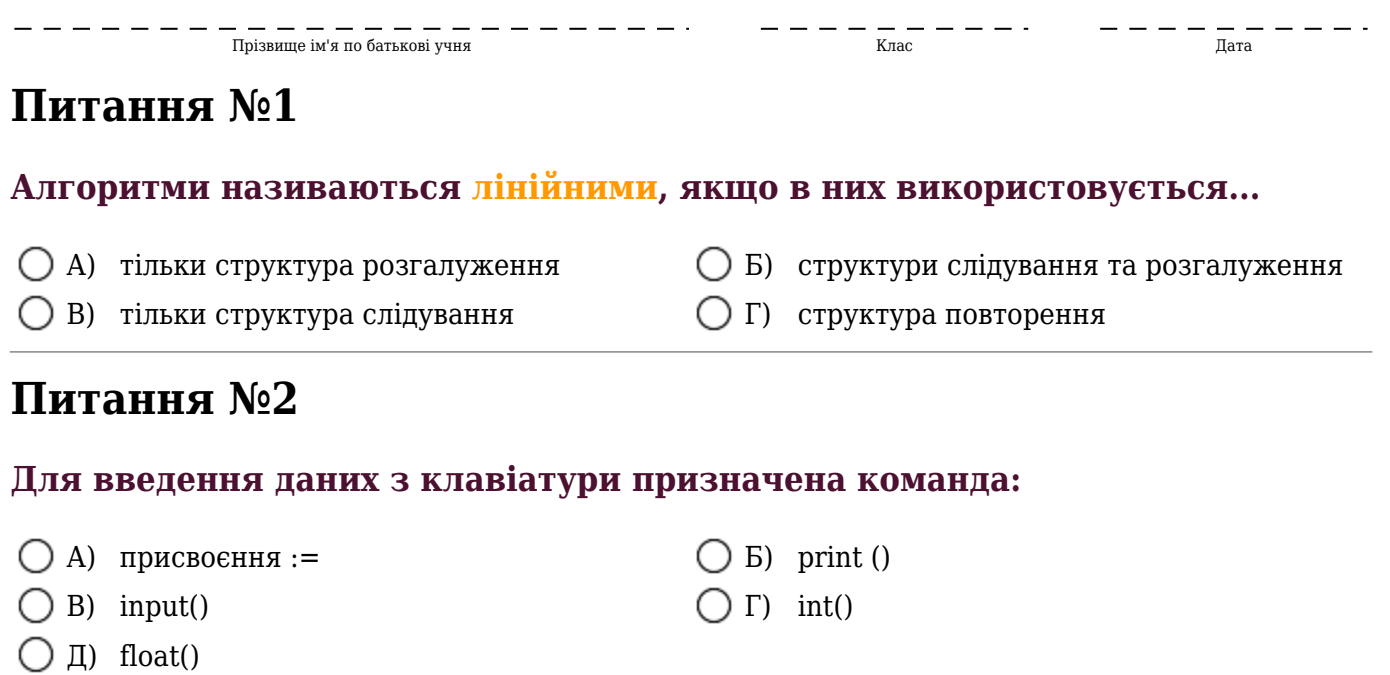

### **Питання №3**

#### **В яких операторах правильно організовано введення дійсного значення з клавіатури?**

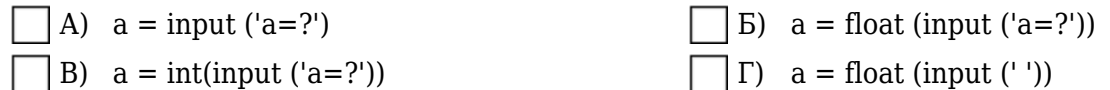

#### **Питання №4**

#### **Які константи є в списку виведення:**

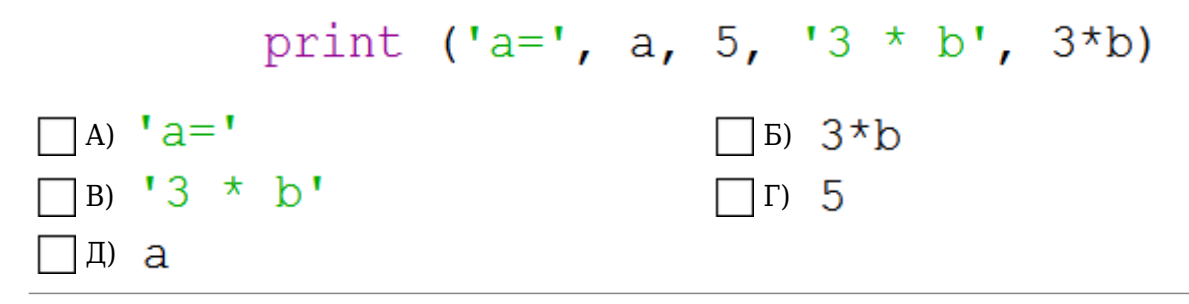

#### **Питання №5**

#### **Яка структура програми, у якій реалізовано лінійний алгоритм?**

- А) Введення, опрацювання, виведення. Б) Прийняття, рахування, виведення.
	-
- В) Введення, опрацювання,<br>○ В) результативність.
- результативність. Г) Прийняття, опрацювання, виведення.

# **Питання №6**

**Вибери фрагменти програми з помилками:**

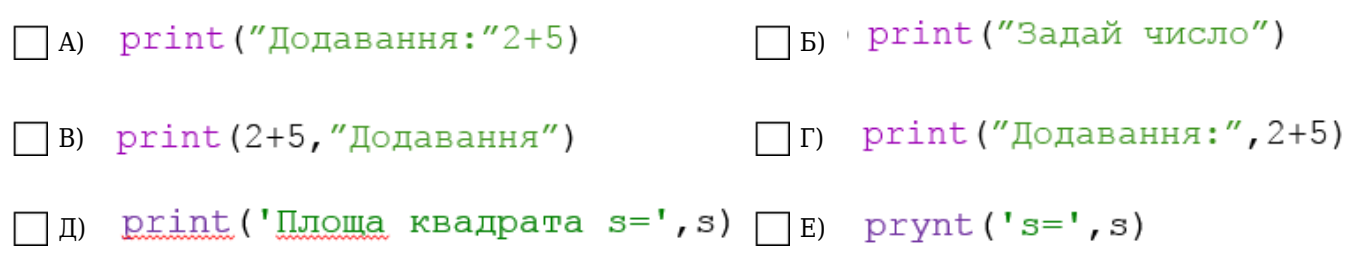

## **Питання №7**

**Що буде надруковано на екрані після виконання програми:**

$$
a=6
$$
  
c=2  
c=4+c  
print(c\*3)

*Ваша відповідь:*

### **Питання №8**

**Співставте вираз та результат його виконання:**

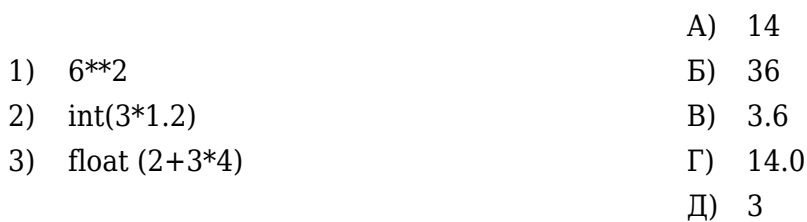

Вкажіть відповідність:

![](_page_1_Picture_188.jpeg)

## **Питання №9**

#### **Оберіть правильні твердження:**

![](_page_1_Picture_189.jpeg)

 $\lambda$  У мові Python перед текстом коментаря ставиться знак **#**.

![](_page_1_Picture_17.jpeg)

В) Коментар — це текст, призначений для комп'ютера. Г)

![](_page_1_Picture_190.jpeg)

## **Питання №10**

**За допомогою яких команд можна організувати діалог користувача з програмою?**

![](_page_2_Picture_134.jpeg)

![](_page_2_Picture_135.jpeg)

а) и присвоювання (Парта) присвоювання

# **Питання №11**

**Що буде виведено на екрані в результаті виконання програми?**

![](_page_2_Picture_9.jpeg)

*Ваша відповідь:*

## **Питання №12**

**Доповніть код програми так, щоб було відображено на екрані значення 7.**

 $x=2$  $a=x*2$  $a=a+$ ? print (a)

**a=a+\_**

#### **Питання №13**

**Необхідно від імені комп'ютера привітатися з людиною, чиє ім'я введене командою** name = input("Як тебе звати?").

**Що має бути після коми в команді**

print ("Привіт, ", ?)

ОА) print ("Привіт, ", Олег) ОБ) print ('Привіт, ', Оля)  $\bigcirc$  в) print ("Привіт,", name)  $\bigcirc$  г) print ("Привіт,", ім'я змінної)

#### **Питання №14**

**Виберіть фрагменти програми з помилками:**

```
□ А) X=inpyt ("Загадай число") | Б) input ("Загадай число") = х
]B) print ('Загадай число') [r x=input ("Загадай число")
```
### **Питання №15**

**Що буде відображено після виконання наведеного фрагмента програми:**

![](_page_3_Picture_83.jpeg)

 $\bigcap \Gamma$ ) a= 8

$$
\bigcirc A) \quad a=1
$$
  

$$
\bigcirc B) \quad a=16
$$